## **Chapter 6 Solving Larger Sequential Systems**

- Shift Registers
- **Counters**
- Programmable Logic Devices (PLD)

1

Hardware Design Languages

## **Shift Register**

- data is often stored in *registers*, rather than individual flip-flops.
- A register is just a collection of flip-flops, often with a common name (using subscripts to indicate the individual flip-flops) and usually with a common clock.
- A *shift register* is a set of flip-flops, such that the data moves one place to the right on each clock or shift input.

178 220 Digital Logic Design @ Department of Computer Engineering KKU. 2

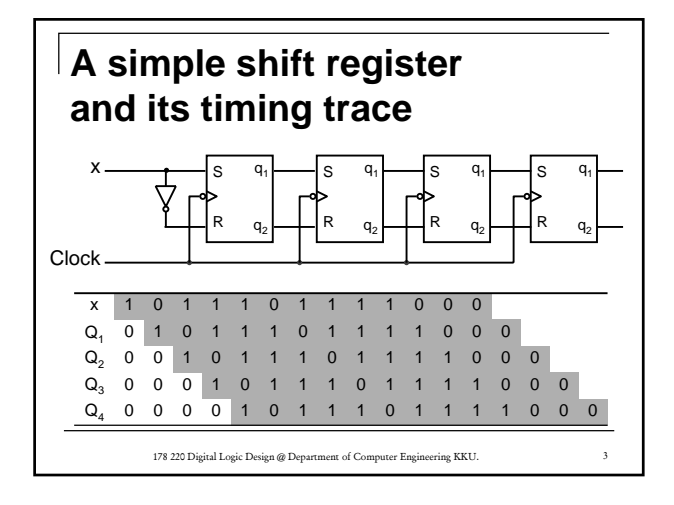

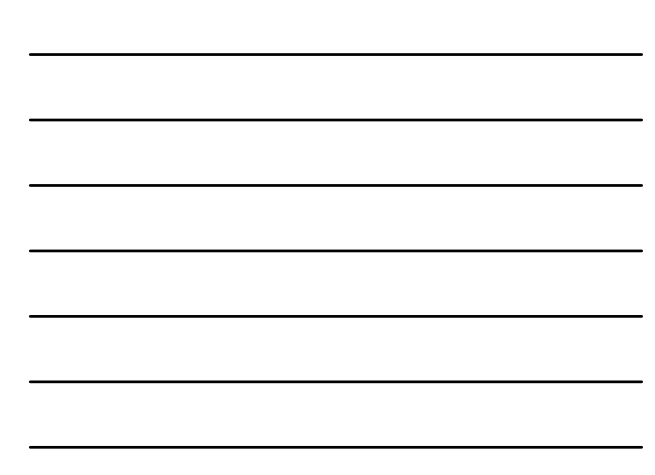

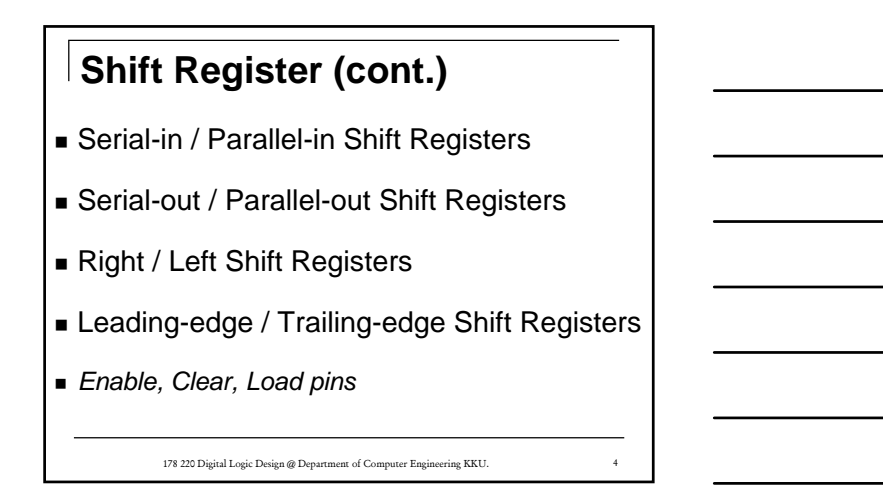

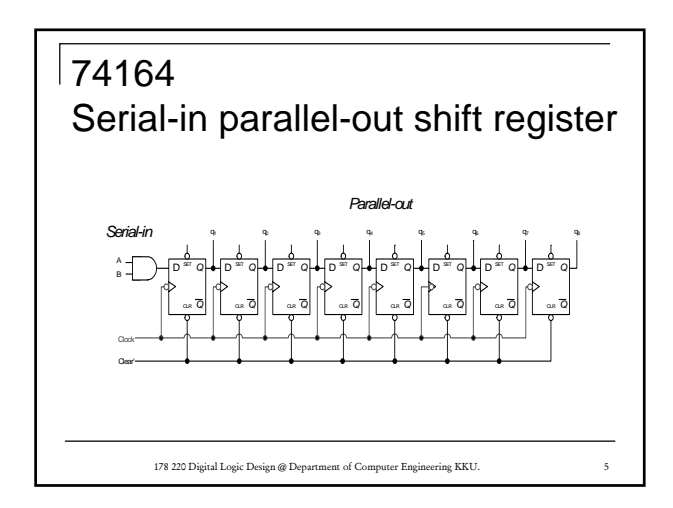

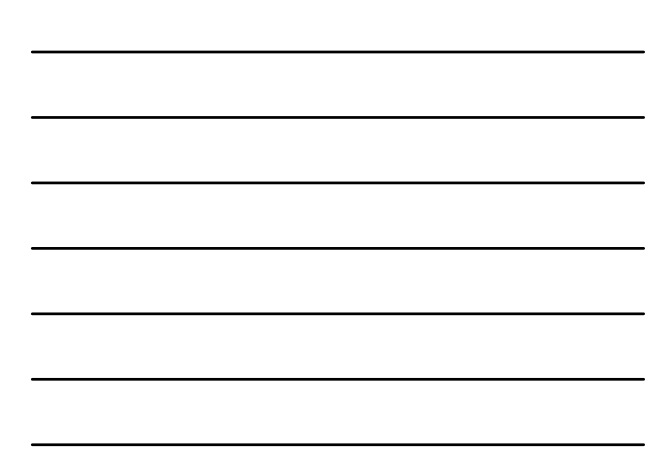

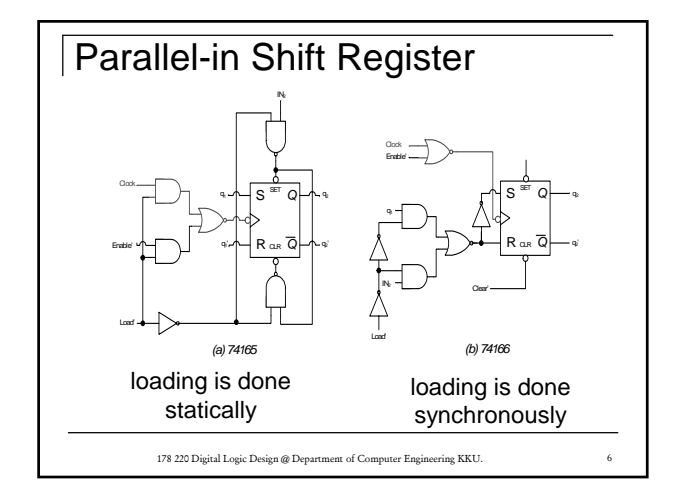

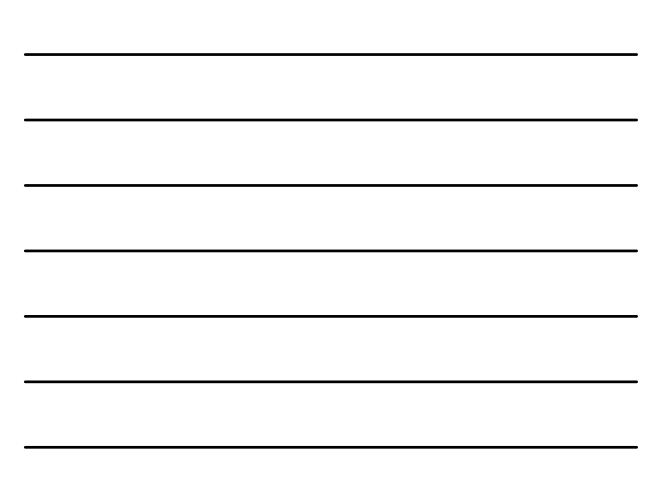

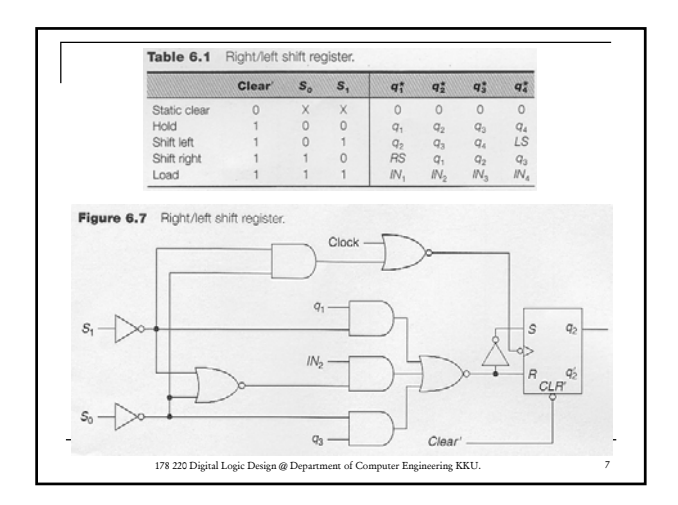

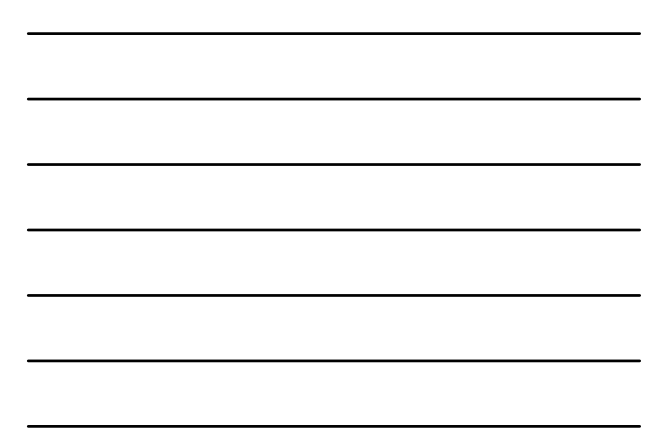

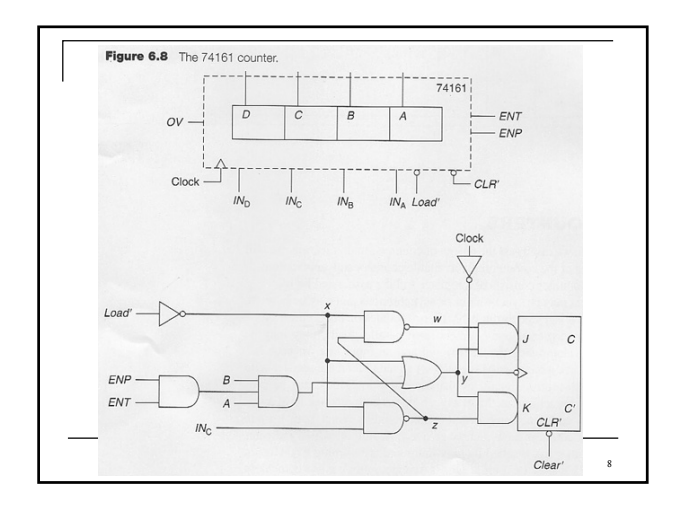

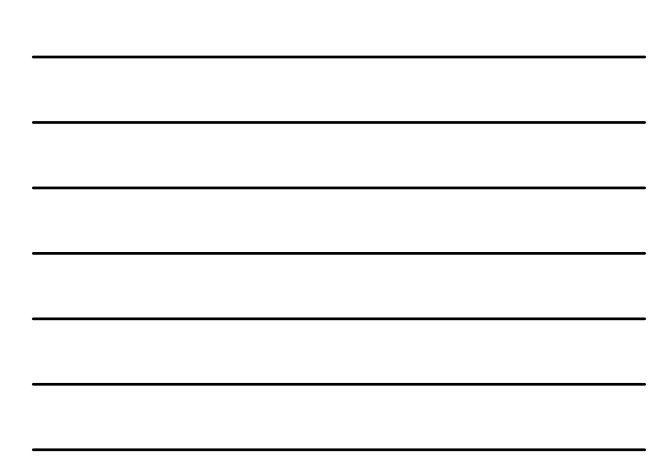

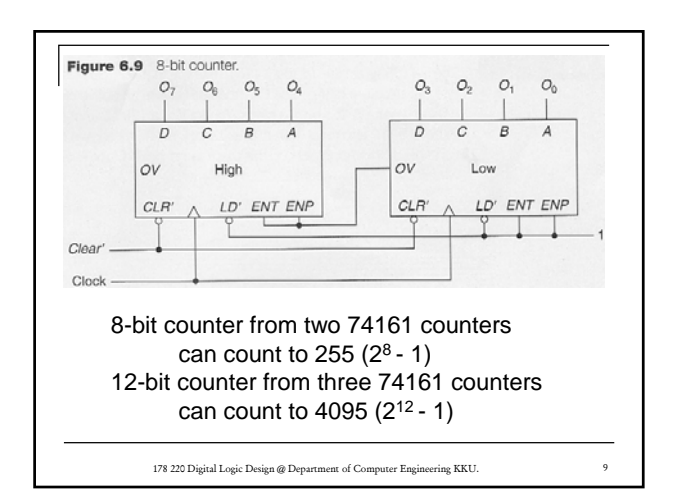

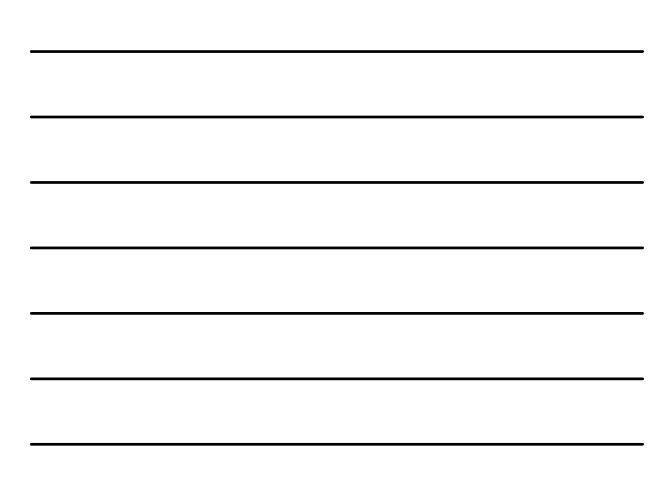

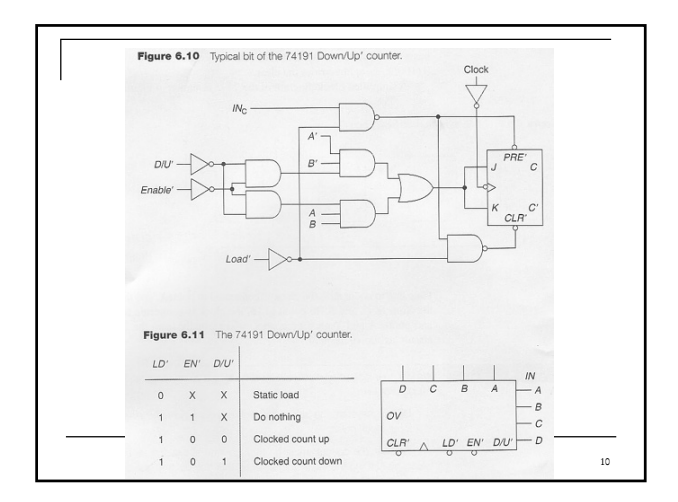

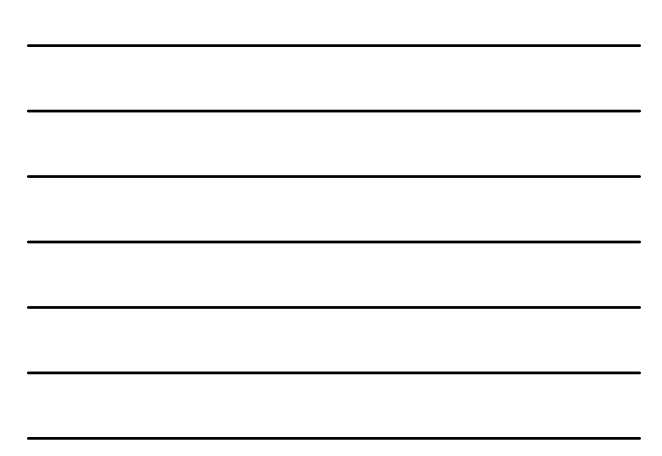

## Programmable Logic Devices (PLD)

- Since sequential system is a combination of memory and combinational logic, it can be implemented using any of the programmable logic devices of Chapter 4 (for the combinational logic) and some flip-flops (for the memory).
- There are a variety of devices commercially available that combine primarily a PAL and some D flip-flops. There are also some very complex programmable devices available.

178 220 Digital Logic Design @ Department of Computer Engineering KKU. 11

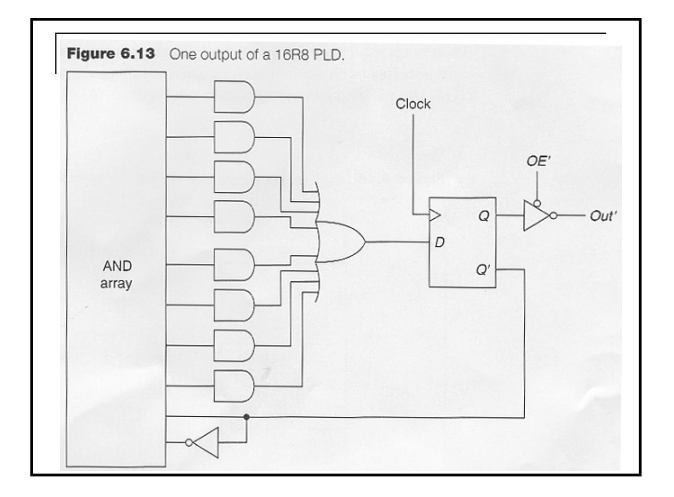

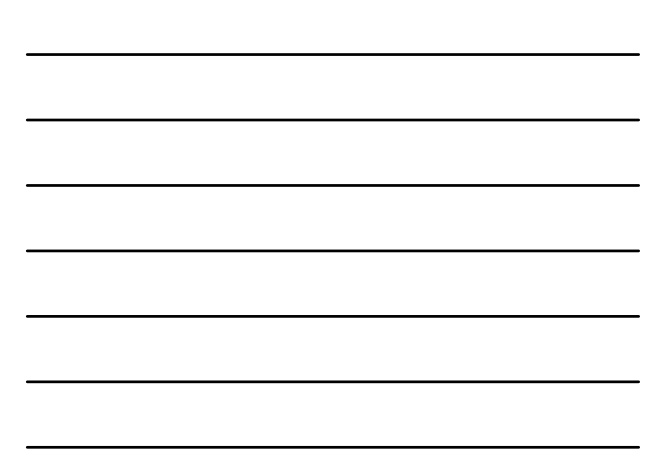

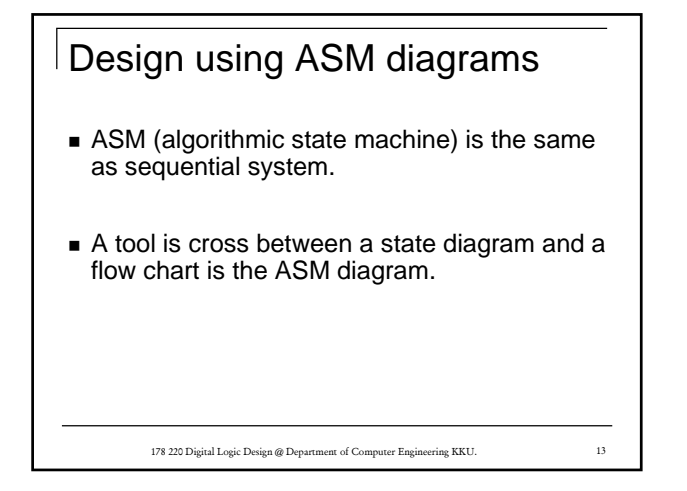

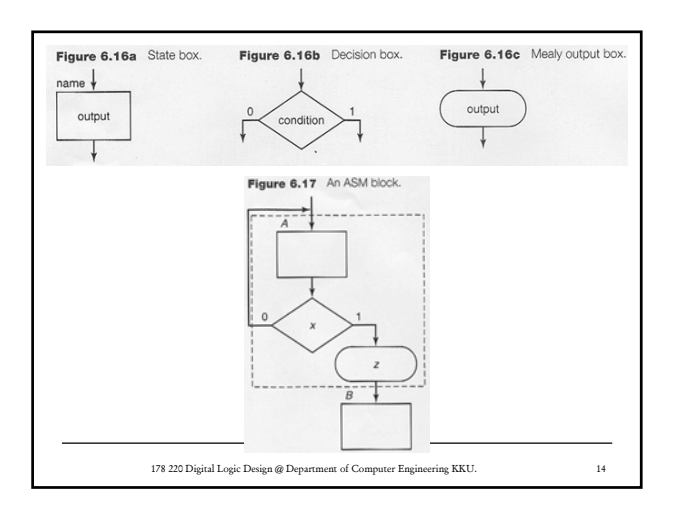

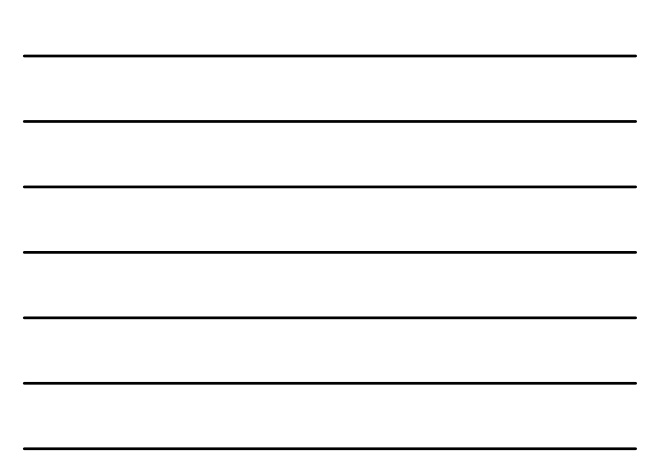

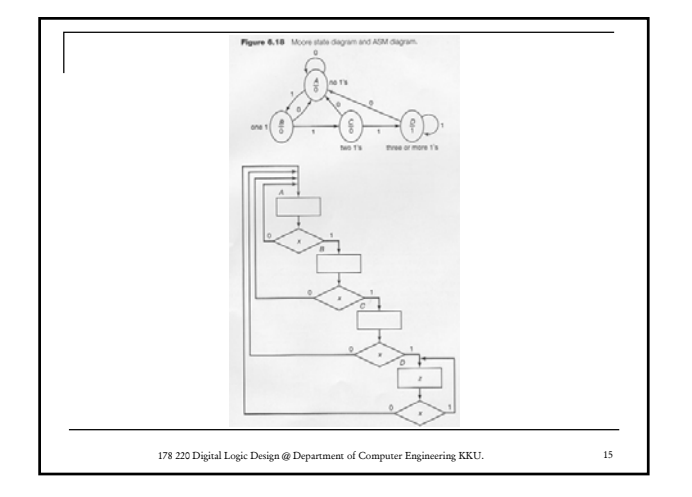

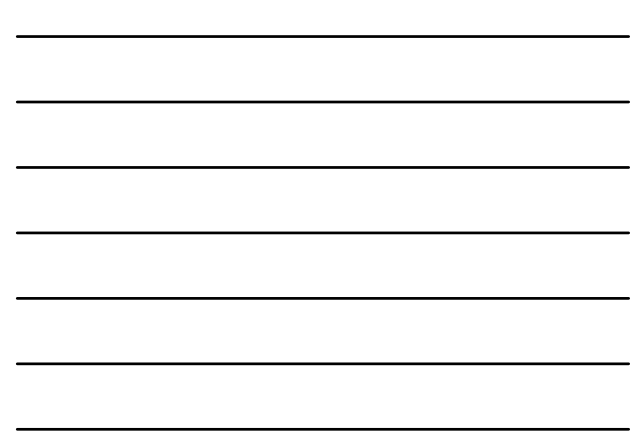

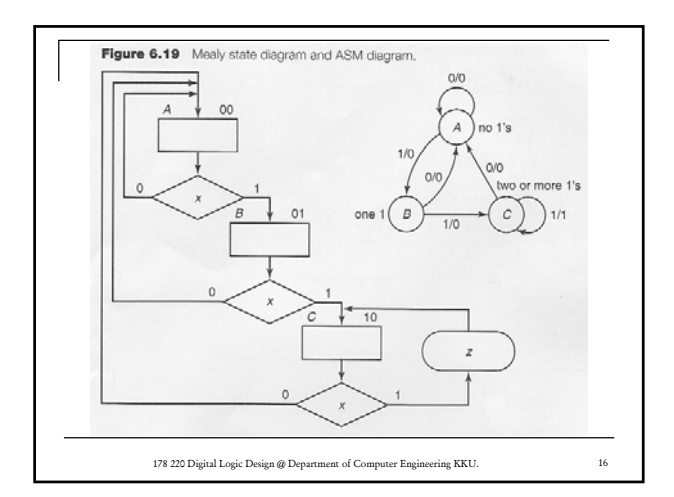

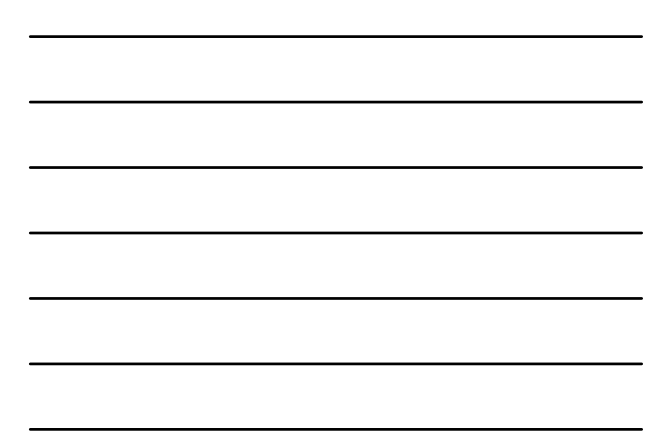

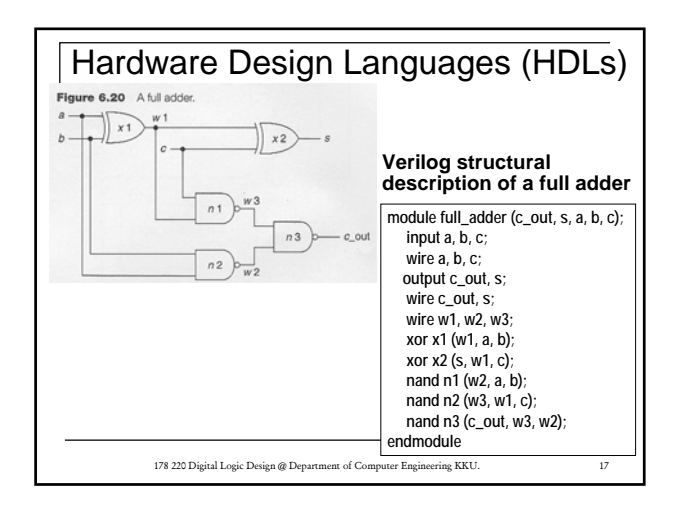

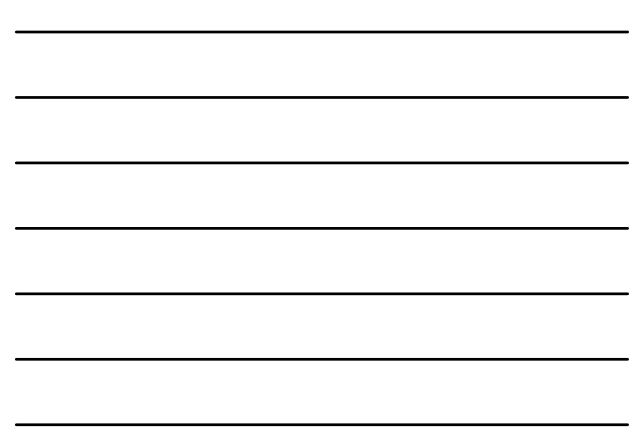

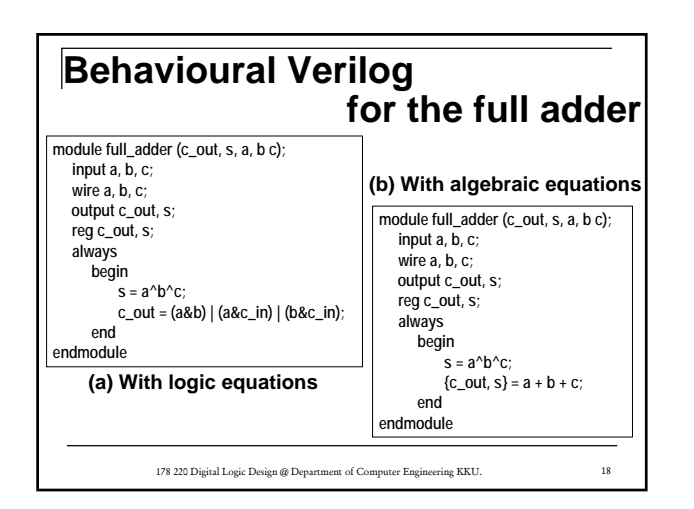

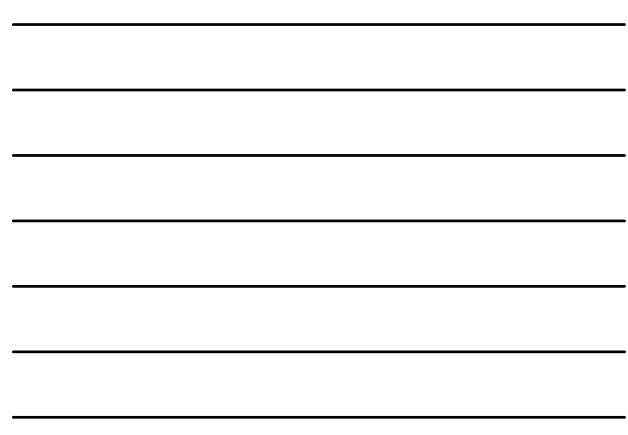